## Verlorene Lizenzen: Siemens

## 05/19/2024 10:35:29

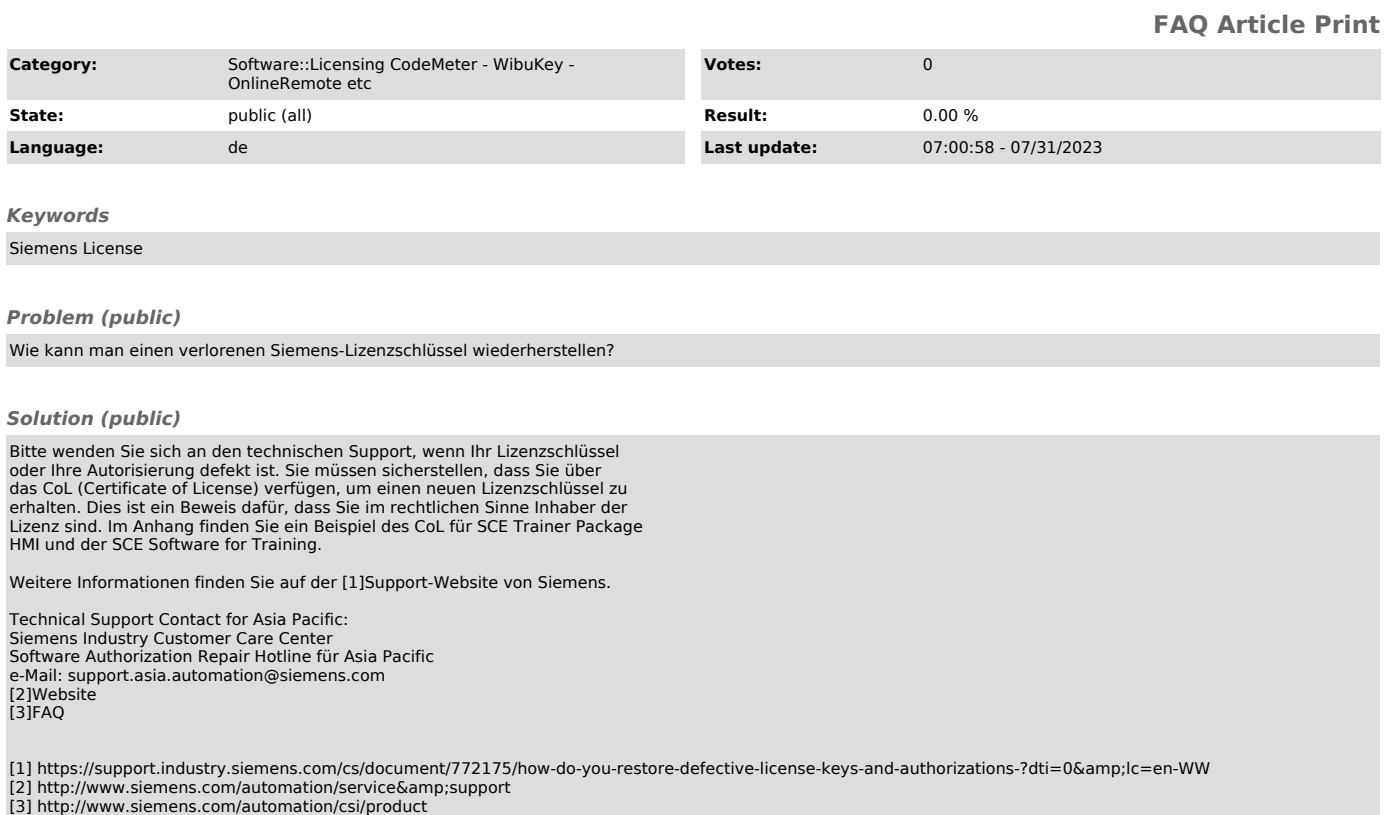